# **IBM Software France en 2010 Curriculum Vitae**

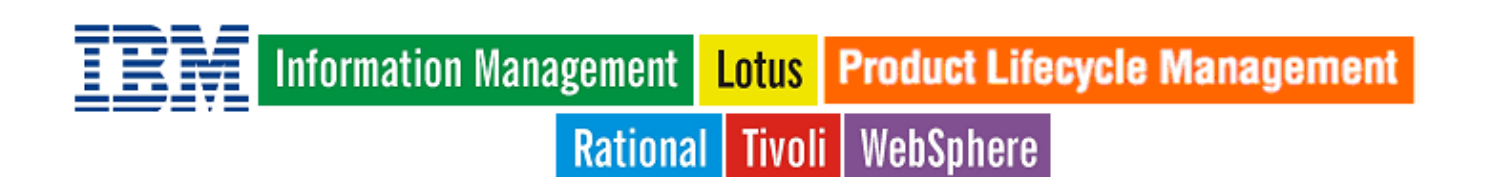

*Grâce à Software, c'est simple!*

*Retrouvez tous les détails, mis à jour en permanence, des solutions logicielles d'infrastructure d'IBM en cliquant sur* 

*http://www-01.ibm.com/software/fr/*

# Table des Matières

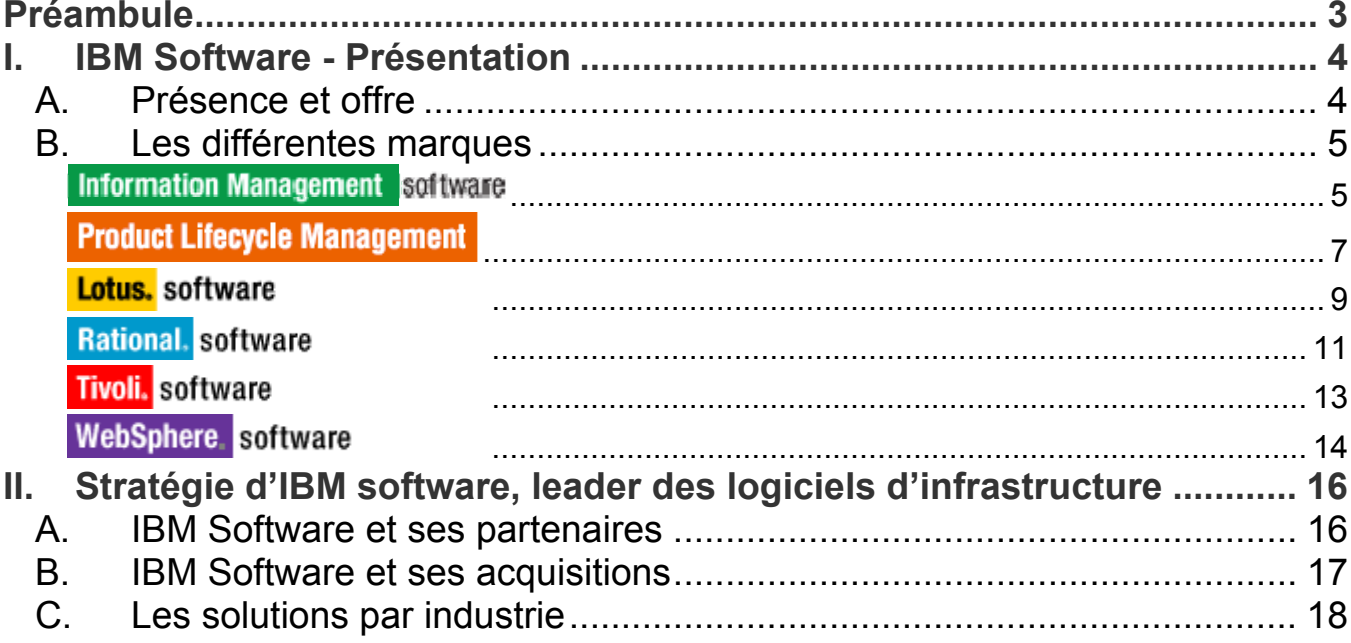

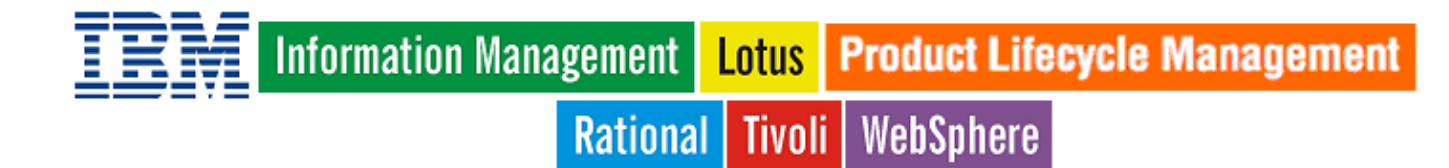

# Préambule

IBM Software, comme toute entité d'IBM, contribue par son offre et sa stratégie au positionnement global d'IBM lancé en 2009 « Bâtissons une planète plus intelligente ».

## **« Bâtissons une planète plus intelligente »**

Le monde d'aujourd'hui est de plus en plus équipé, interconnecté, intelligent. Il devient plus accessible et les distances sont abolies. Bâtir une planète plus intelligente, c'est penser et agir différemment pour rendre nos systèmes plus efficaces, plus productifs et plus réactifs.

IBM peut accompagner les entreprises dans cette nouvelle démarche. C'est le fondement même de son positionnement stratégique constitué de quatre piliers :

- ¾ **Infrastructures Dynamiques** : Comment créer des infrastructures dynamiques, sûres et intelligentes capables de réduire les coûts
- ¾ **Nouvelle Intelligence** : Comment exploiter les masses d'informations disponibles pour prendre des décisions rapides, pertinentes, efficaces et développer des capacités prévisionnelles performantes
- ¾ **Au-delà du développement durable** : Comment être plus efficace, plus compétitif et répondre plus rapidement en agissant dès aujourd'hui et de manière positive sur les énergies, l'environnement et le développement durable
- ¾ **Travailler plus intelligemment** : Comment travailler avec plus « d'intelligence », grâce à des processus souples adaptés à nos nouvelles façons d'acheter, de vivre et de travailler.

IBM Software est à même de répondre à ces questions et d'accompagner ses clients dans ces changements grâce à son savoir faire et sa technologie.

# I. IBM Software - Présentation

IBM Software, avec un chiffre d'affaire mondial de 22,089 milliards de \$ et 21% de parts de marché en 2008, est le premier fournisseur de solutions logicielles d'infrastructure

## *A. Présence et offre*

Le marché du logiciel se décompose en 3 grandes catégories :

- ¾ **Les logiciels 'systèmes d'exploitation'**
- ¾ **Les logiciels 'applicatifs', ou progiciels**, regroupant à la fois les logiciels d'entreprise (ERP, CRM, SCM, …), les logiciels de type bureautique, etc…
- ¾ **Les logiciels d'infrastructure (middleware ou intergiciel)**, qui se placent entre les applicatifs et le système d'exploitation.

Depuis sa création en 1995, IBM Software se concentre essentiellement sur le marché des solutions logicielles d'infrastructure. Toutefois, IBM Software est également acteur dans le segment des logiciels applicatifs grâce à ses offres de PLM, e-commerce et certaines offres provenant de ses acquisitions, …

La présence d'IBM Software dans le monde se caractérise par :

- ¾ Un effectif de *50,000 professionnels*, dont *26.000 développeurs*, *17,000 ingénieurs* commerciaux et ingénieurs avant-vente.
- ¾ Une part de *40 %* des 3.125 brevets déposés par IBM aux États-Unis en 2008.
- ¾ Un total de *80 laboratoires* de R&D et de plus de *40 centres d'innovation*,
- ¾ Une représentation dans plus de *170 pays*.
- ¾ Un écosystème de plus de *100.000 partenaires*.

IBM Software construit une gamme complète de logiciels *d'infrastructure* ouverts, évolutifs, sécurisés, interconnectables et adaptés aux problématiques sectorielles. Le portefeuille de technologies logicielles s'articule autour de cinq marques.

- ¾ **Information Management,** pour la *gestion de l'information* à la demande, propose des solutions intégrées dans les domaines du *décisionnel et du pilotage de la performance*, de l'*ILM* (Information Life cycle Management) et du *MDM* (Master Data Management).
- ¾ **Lotus**, première marque historique du Software, propose des solutions de communication et de collaboration unifiées ainsi que des solutions de portail d'entreprise (poste de travail du futur).
- ¾ **Rational** répond aux problématiques de développement, de tests logiciels, de gouvernance de projets.
- ¾ **Tivoli,** pour l'administration des systèmes d'information, fournit des solutions intégrées pour *améliorer* la qualité de service et les performances de l'infrastructure et des applications.
- ¾ **WebSphere**, pour la gestion et l'intégration des applications, propose des solutions intégrées autour de l'*ESB* (Enterprise Service Bus) et du *BPM* (Business Process Management) pour mettre en oeuvre des architectures *orientées services* (SOA).

 Par ailleurs IBM Software propose des solutions de **PLM** (Product Lifecycle Management) en partenariat avec Dassault Systèmes. Les solutions CATIA, ENOVIA, SMARTEAM permettent de *concevoir*, *analyser* et *gérer* les produits tout au long de leur cycle de vie, de leur conception à leur retrait du marché.

## *B. Les différentes marques*

## Information Management software

IBM **Information Management** propose une solution intégrée, modulaire et évolutive pour exploiter le patrimoine informationnel de l'entreprise et constituer un atout concurrentiel stratégique.

Les besoins couverts par **Information Management (IM)** :

- ¾ *Assurer la gestion* de bout en bout du cycle de vie de l'information.
- ¾ *Archiver*, *gérer* et *restituer* l'intelligence de l'entreprise.
- ¾ *Libérer l'information* pour accélérer la création de valeur et promouvoir l'innovation quelles que soient sa typologie, sa nature (structurée ou non) et sa complexité.
- ¾ *Disposer* de l'information comme d'un service.
- ¾ *Enrichir* les *processus métiers* et les *applications informationnelles* pour qu'ils soient dynamiques, fiables, pertinents et conformes aux règles et règlementations en vigueur.

Les principaux domaines couverts par **Information Management (IM)** :

- ¾ **Enterprise Data Management :** gestion des données structurées tout au long de leur cycle de vie, s'appuyant sur les gestionnaires de bases de données *DB2*, *Informix*, et *Solid DB* et sur les outils d'archivage, de gestion de données de test et d'anonymisation des données OPTIM.
- ¾ **Enterprise Content Management** (**ou gestion des contenus d'entreprise) :** Optimisation de la gestion des contenus non structurés et des processus métiers dans le respect des réglementations en vigueur à travers la gamme *FileNet Software* : Plateforme IBM Filenet P8, CMOD et Commonstore (pour l'archivage des emails). Les principales fonctions sont, d'une part, la capture, l'indexation et la catégorisation de ces contenus pour partager, publier, retrouver et communiquer facilement l'information critique en garantissant le contrôle d'accès et la sécurité ; d'autre part la modélisation, l'optimisation et l'automatisation des processus métiers liées à ces contenus.
- ¾ **Intégration d'informations, Datawarehousing et Master Data Management (MDM) :** mise à disposition d'informations fiables, pertinentes et sécurisées à la bonne personne au bon moment et mise en œuvre de datawarehouse performant grâce à l'offre InfoSphere Cette offre est complétée par l'offre Master Data Management dont la raison d'être est d'alimenter l'ensemble des applications transactionnelles et analytiques avec des données de références précises, fiables, complètes et contextuelles.
- ¾ **Analytics & Performance Management :** Alliant technologies, applications analytiques, meilleures pratiques, les solutions de Business Intelligence (BI) et de pilotage de la performance IBM Cognos Software aident les entreprises à *mesurer*, *comprendre* et *anticiper* leur performance financière et opérationnelle. Cette offre est renforcée par l'acquisition en 2009 de la *société SPSS*. Le portefeuille de produits SPSS se compose de solutions de *collecte* des données, de *statistique*, de *modélisation* et de *déploiement*, qui permettent de capturer les attitudes et les opinions, prédire les résultats des interactions avec les futurs clients, puis d'agir en fonction de cette connaissance en intégrant *l'analyse prédictive* dans les processus métiers.

 IBM est le **Numéro 1 mondial de la gestion de Contenu d'Entreprise** avec ECM. IBM est le **leader du marché de la gestion des entrepôts de données ou Datawarehouse**. De plus **Information Management** est leader en France avec une part de marché estimée à 16% selon IDC.

### *Le saviez-vous ?*

 *Au travers de 80 accélérateurs et bonnes pratiques, IBM a développé une approche par secteur d'activité pour aider ses clients & prospects à définir une feuille de route (Information Agenda) pour piloter leur transformation par l'information.* 

 Environ *645 000 clients* et *13 000 partenaires commerciaux*, au travers de 40 000 applications tierces font confiance à l'offre **Information Management** d'IBM Software. Son chiffre d'affaire a cru de *24.5%* au niveau mondial en 2008.

Ses solutions se retrouvent dans tous les secteurs d'activité. Le secteur financier, avec AG2R, mais aussi le secteur des télécommunications avec Orange font partie des très nombreuses références.

## **Product Lifecycle Management**

 Les solutions **Product Lifecycle Management (PLM)** optimisent l'ensemble des étapes du cycle de vie d'un produit industriel et permettent de réduire les coûts de développement avec une mise sur le marché plus rapide et une meilleure adéquation à la demande.

Les besoins couverts par **PLM** sont :

- ¾ *Améliorer* la productivité des phases de conception et *favoriser* la réutilisation des composants.
- ¾ *Valider* l'assemblage et *simuler* le fonctionnement d'un produit sans avoir à construire une maquette physique ou un prototype.
- ¾ Simuler l'ensemble des opérations de fabrication pour *anticiper les problèmes* de production et *améliorer la qualité* du produit fini.
- ¾ *Associer* plusieurs partenaires industriels au développement d'un produit commun autour d'une maquette numérique partagée.
- ¾ *Faire collaborer* les différentes fonctions de l'entreprise à la définition du produit.

 Les solutions **PLM** contribuent de manière prépondérante à l'initiative *"Smarter Products"* de *"Smarter Planet"* : Des produits plus intelligents, ce sont des produits communicants qui optimisent leur fonctionnement en fonction d'un objectif et des contraintes de leur environnement, et ce sont aussi des produits interagissant entre eux pour former des systèmes intelligents.

Les principaux domaines couverts par **PLM** :

- ¾ **CAD Computer Aided Design** : avec la gamme de logiciels CATIA, conception assistée par ordinateur.
- ¾ **CAM Computer Aided Manufacturing** : avec la gamme DELMIA, fabrication assistée par ordinateur.
- ¾ **PDM Product Data Management** : avec la gamme ENOVIA, référentiel des données techniques, gestion des principaux processus industriels (supply chain, référencement, conformité aux normes…).
- ¾ **3DVia** : mise à disposition de modèles 3D en ligne et intégrés dans la documentation produit.

 La qualité des solutions IBM **PLM** repose à la fois sur celle *des offres applicatives* de Dassault Systèmes (DS) et celle *des offres logicielles d'infrastructure d'IBM* pour plus de *performance*, *flexibilité* et *intégration*. Depuis plus de 25 ans, IBM et Dassault Systemes maintiennent un partenariat stratégique dont un projet d'évolution majeur a été annoncé récemment. Le 26 octobre 2009, les deux sociétés ont signé un accord prévoyant l'acquisition par DS des activités de vente et de support client d'IBM dédiées au portefeuille d'applications logicielles **PLM (Product Lifecycle Management ou gestion du cycle de vie des produits)** de DS, ainsi que les contrats clients et les actifs associés. Ce transfert devrait prendre fin au cours du premier semestre 2010. Dans le cadre de cet accord, DS et IBM ont également défini les prochaines étapes de leur relation établie de longue date et prévoient d'attribuer à DS le statut d'IBM Global Alliance Partner tout en renforçant leur partenariat de services. Les deux sociétés se sont engagées à renforcer et étendre leur collaboration dans les domaines des services professionnels, du cloud computing, du middleware, du financement flexible, des équipements informatiques, des ventes et de la distribution.

### *Le saviez-vous ?*

 L'Agence Spatiale Européenne a retenu IBM **PLM** Solutions pour instrumenter et intégrer les données du *projet MELiSSA* et constituer ainsi sa base de connaissance intelligente. Le projet de recherche MELiSSA (Micro-Ecological Life Support System Alternative) vise à comprendre les conditions de création d'un écosystème végétal artificiel susceptible d'être embarqué dans les futurs vols habités de longue durée vers Mars ou sur une station lunaire.

Les solutions PLM équipent les principaux constructeurs aéronautiques (Airbus/EADS, Boeing…), automobiles (PSA, BMW, Toyota…) mais aussi des entreprises du secteur de l'énergie (Areva, Alstom, ABB…).

## Lotus. software

 Dans le cadre du positionnement global d'IBM « Bâtissons une planète plus intelligente », **Lotus** Software est un acteur essentiel de l'initiative « Travailler plus intelligemment ».

 En effet, le métier de **Lotus**, dans l'entité logicielle d'IBM est de fournir au professionnel dans le cadre de son activité, l'ensemble des outils et solutions nécessaires à l'élaboration la plus rapide possible de la bonne réponse aux sollicitations de ses « clients ».

Les besoins couverts par **Lotus**

**Lotus** répond aux besoins du marché en offrant des solutions à toutes les étapes du chemin d'évolution de la « collaboration ». Ces étapes seront déroulées en fonction de l'environnement, de la culture et des besoins « métiers » de l'organisation.

Elles sont classées de la manière suivante :

- ¾ **Collaboration de « base »** : qui couvre les *besoins élémentaires de messagerie*, agenda, contacts, partage de fichiers et téléphonie « standard ».
- ¾ **Collaboration « avancée »** : qui couvre les besoins de *messagerie instantanée* avec gestion de la disponibilité, de conférences virtuelles et de gestion de contenu Web.
- ¾ **Collaboration « contextuelle »** : qui couvre les besoins de *communication* et *collaboration unifiées*, de *portail* et de *mobilité*.
- ¾ **Innovation** : qui couvre les besoins les plus élaborés, à savoir la *communication* et la *collaboration intégrées*, les applications composites (« mashup ») et le *réseau social d'entreprise*.

 Plus on progresse dans les différentes étapes, plus la valeur délivrée est importante pour les utilisateurs et pour l'organisation qui les emploie.

 Dans ce contexte, l'offre **Lotus** permet à partir d'un poste de travail unifié, véritable poste de pilotage, d'accéder à l'ensemble des outils collaboratifs (services de messagerie, suite bureautique, conférences virtuelles, gestion de disponibilité et communication instantanée, partage de documents et de tâches, etc.).

Sur ce socle collaboratif, il est possible de bâtir un réseau social d'entreprise (publication des profils, recherche d'expertise, partage de connaissances, capture du savoir-faire, etc.) qui doit aboutir à la *fédération* et à la *mobilisation* la plus efficace possible des énergies virtuellement disponibles dans l'écosystème.

 Plus que jamais, les solutions **Lotus** concrétisent les concepts de *« collaboration étendue », « compétence », « partage », « intégration »* et *« innovation »* avec pour vocation d'augmenter la fluidité de la circulation de l'information à valeur ajoutée.

Les principaux domaines couverts par **Lotus** :

- ¾ **Lotus Notes v8.5**, appuyé par le serveur de collaboration Domino, constitue un véritable poste de pilotage permettant d'accéder à l'ensemble des outils nécessaires à la *connexion* et au *partage des compétences* (services de messagerie, suite bureautique, conférences virtuelles, gestion de disponibilité et communication instantanée, partage de documents et de tâches, etc.).
- ¾ **Lotus Quickr** fournit instantanément à un groupe de travail l'espace collaboratif web sécurisé qui permet de partager l'ensemble des éléments nécessaires à l'aboutissement d'un projet.
- ¾ **Lotus Sametime** offre la possibilité de *gérer* la disponibilité, de *fluidifier* la communication en temps-réel, de *planifier* et de *participer* à des réunions virtuelles (source d'économies substantielles) et enfin, *d'unifier* l'expérience téléphonique et informatique sur le poste de l'utilisateur.
- ¾ **Lotus Connections** permet de *bâtir le réseau social* de l'organisation (publication des profils, recherche d'expertise, partage de connaissances, capture du savoir-faire, etc.).
- ¾ **WebSphere Portal** intègre l'accès de manière *homogène*, *sécurisée* et *personnalisée* à l'ensemble des informations, processus, applications et individus dans un contexte intranet, internet et/ou extranet.
- ¾ **LotusLive** fournit, sous forme *« Software as a Service »* (SaaS), une famille d'offres de messagerie, de conférences virtuelles et de réseau social. Le SaaS permet d'accéder à ces fonctions sans avoir à maintenir, dans les locaux de l'organisation, une infrastructure matérielle et logicielle et sans avoir à gérer les évolutions et les montées en charge.

 Sur son marché, **Lotus** France (source IDC) se positionne en *2ème position en croissance positive* (en termes de parts de marché) depuis le début de l'année 2009, mettant ainsi en évidence la vitalité de la marque soutenue par une offre mature et bien en place pour répondre aux préoccupations actuelles des clients.

### *Le saviez- vous ?*

Le chiffre d'affaire de **Lotus** a cru de *10.4%* au niveau mondial en 2008.

En 1995, **Lotus** fut la première acquisition de l'entité IBM Software et à ce titre, un des actes fondateurs de sa création. Aujourd'hui, on compte dans le monde environ 140 millions d'utilisateurs des produits de la marque.

Les solutions disponibles dans la gamme des offres Lotus se retrouvent dans tous les secteurs d'activités et dans tous les types d'entreprises

## Rational. software

IBM **Rational** propose des solutions qui accroissent valeur et performance dans le domaine de la production de logiciel.

Les besoins couverts par **Rational** :

- ¾ *Accroître* le chiffre d'affaire par utilisation ou mise sur le marché de produits performants.
- ¾ *Aligner* les organisations de développement des applications et des produits sur les priorités business des entreprises.
- ¾ *Permettre* collaboration et agilité aux équipes de développement de logiciels de toutes tailles.
- ¾ *Réduire* le budget informatique tout en optimisant l'utilisation des ressources.
- ¾ *Réutiliser* le patrimoine intellectuel de l'entreprise et s'intégrer de façon transparente à l'architecture d'entreprise existante.
- ¾ *Produire* des logiciels conformes aux normes, standards et exigences de sécurité.
- ¾ *Partager* les artéfacts et les données, gérer les sous-traitants de manière efficace.
- ¾ *Réduire* les coûts tout en préservant les capacités à réagir rapidement aux changements du marché.
- ¾ *Optimiser* la consommation d'énergie des systèmes.

Les domaines couverts par **Rational** :

- ¾ **Rational DOORS, Rational RequisitePro et Rational Requiments Composer** : définir, gérer et communiquer les exigences de manière *collaborative* et *efficace* sur l'ensemble du cycle de vie de logiciels et de systèmes.
- ¾ **Rational Software Architect** : concevoir, développer et assurer la pérennité des architectures des applications métier.
- ¾ **Rational Rhapsody** : concevoir et développer des logiciels embarqués *robustes* grâce à la modélisation visuelle avec UML2.
- ¾ **Rational AppScan** : assurer la *sécurité* et la *conformité* des applications Web.
- ¾ **Rational Team Concert** : renforcer une collaboration en contexte et en temps réel au sein des équipes de développement et avec des parties prenantes grâce à l'ensemble d'outils nécessaires qui rend la livraison des logiciels agile.
- ¾ **Rational Quality Manager** : délivrer de manière collaborative une *qualité* irréprochable et durable.
- ¾ **Rational System Architect** : définir, gérer et communiquer les architectures d'entreprise et analyse des processus métier.
- ¾ **Rational Focal Point** : permettre les portefeuilles des projets et des produits qui équilibrent les besoins du marché avec les objectifs stratégiques et la rentabilité des investissements dans les produits et les applications.
- ¾ **Rational Project Conductor** : améliorer les succès des projets.
- ¾ **Rational Insight** : prendre des décisions en toute connaissance de cause, en se basant sur l'information analytique objective et en temps réel

IBM Software est l'**un des principaux vendeurs de solutions de développement** logiciel qui couvre à la fois les domaines informatiques et les systèmes complexes. L'offre IBM **Rational** est leader du marché en termes de couverture des besoins grâce à une approche globale de la valeur ajoutée des développements au sein des organisations. De plus **Rational** est leader en France avec une part de marché estimée à *21%* selon IDC.

### *Le saviez-vous ?*

En 2009, IBM fêtait la première année de l'acquisition de Telelogic par IBM **Rational**.

De nombreuses références client dans tous secteurs d'activités, de l'Aérospatiale avec EADS aux secteurs de la banque et de l'assurance en passant par la santé avec CARMAT étoffent le succès de l'offre **Rational**.

**Rational** reste leader sur le marché du développement et de la gouvernance de développement de logiciels et de systèmes en France avec plus d'un quart de parts de marché.

## Tivoli. software

Les logiciels IBM **Tivoli** aident les entreprises à gérer efficacement les ressources, tâches et processus informatiques afin de répondre aux besoins fluctuants des entreprises. Ils fournissent une **gestion des services** informatiques souple et réactive et participent à la réduction des coûts.

Les besoins couverts par **Tivoli** :

- ¾ *Délivrer* une solution de gestion commune et intégrée pour tous les actifs, produits et services de l'entreprise, qu'ils soient métiers ou informatiques.
- ¾ *Réduire* la complexité des infrastructures et les coûts d'exploitation à travers une meilleure intégration des processus informatiques.
- ¾ *Augmenter* l'efficacité des équipes en orientant son exploitation informatique vers une démarche de gestion des « services ».

Les principaux domaines couverts par **Tivoli** :

- ¾ **Gestion des Actifs de l'entreprise (EAM)** avec **IBM Maximo** pour surveiller, contrôler et optimiser toutes les ressources de l'entreprise à partir d'une plateforme unique.
- ¾ **Cloud Computing** pour accéder aux applications de n'importe où, et à tout moment avec notamment **Tivoli Service Automation Manager (TSAM)** qui répond aux mêmes besoins que l'offre **IBM CloudBurst**, et qui permet aux entreprises de disposer de leur « cloud » privé en adoptant une approche purement logicielle.
- ¾ **Disponibilité des services et gestion des performances** pour contrôler la disponibilité et les performances des infrastructures, des applications et des services d'entreprise. **Tivoli Monitoring (ITM)** optimise les performances et la disponibilité des systèmes et des applications en identifiant et déterminant rapidement la cause des problèmes de performance, de disponibilité ou de temps de réponse. **Tivoli Business Service Manager (TBSM)** fournit une solution de pilotage orientée métier et de suivi en temps réel des engagements de service (SLA).
- ¾ **Assurance Réseaux et Services** avec **Tivoli Netcool/OMNIbus** qui permet de consolider la gestion des opérations IT et réseaux pour s'assurer de la performance des services critiques au niveau le plus élevé.
- ¾ **Automatisation des processus et des services** pour diminuer les coûts et réduire les erreurs en automatisant la mise à disposition de ressources techniques. **Tivoli Provisioning Manager (TPM)** automatise de bout en bout la mise à disposition d'un environnement en production. Il permet d'automatiser la gestion des serveurs, des unités de stockage et du réseau.
- ¾ **Gestion de l'énergie** avec **Tivoli Monitoring for Energy Management** pour maîtriser les enjeux énergétiques et les conséquences thermiques sur les matériels et les centres informatiques.

**Tivoli** est le **Numéro 1 mondial de la gestion des infrastructures**. En France également avec *18%* de parts de marché selon IDC.

### *Le saviez-vous ?*

 En 2010, IBM fête les 17 ans de **Tivoli Storage Manager** qui est toujours leader sur le marché. Dans un marché tendu en 2009, son chiffre d'affaire a encore connu une très forte croissance de *23%* en Europe du Sud comparée à l'année précédente.

La marque compte plus de *60 millions de licences utilisateurs* pour IBM **Tivoli Access Manager**.

 De *très nombreuses entreprises* dans tous les domaines d'activité ont adopté **Tivoli**, parmi lesquelles en France : ABB, Air Liquide, Alcatel-Lucent, ARTE, Atos Origin, Bureau Veritas, Cnasea, Le Conseil Régional d'Ile de France, FFT – Fédération Française de Tennis, Locarchives, Médiamétrie, La Poste, Risc-Group, SFR, SNCF, Teisseire, UNEDIC…

## WebSphere software

Les logiciels **WebSphere** pour environnements SOA rendent les processus métier dynamiques et interconnectés en délivrant des infrastructures d'applications extrêmement efficaces en toute situation.

**WebSphere** créé un environnement haute performance pour déployer et exécuter des applications en réutilisant les investissements informatiques existants.

WebSphere apporte la flexibilité nécessaire aux responsables informatiques pour répondre aux changements des besoins métiers.

L'agilité apportée par l'intégration des personnes, des processus et de l'information permet aux responsables fonctionnels de comprendre et d'optimiser continuellement les processus pour réduire les coûts, se différencier et innover.

Les besoins couverts par **WebSphere**

- ¾ *Bâtir* et *déployer* des applications J2EE grâce aux serveurs d'applications
- ¾ *Ouvrir* les applications existantes au Web grâce à l'architecture SOA et aux services Web
- ¾ *Sécuriser* et *accélérer* les flux XML et Web services
- ¾ *Intégrer* les applications (ESB) et orchestrer les processus métier (BPM)
- ¾ *Modéliser*, *superviser* et *améliorer* en continu les processus métier
- ¾ *Automatiser* les décisions avec un moteur de règles (BRMS)
- ¾ *Créer* un site de commerce électronique B2C ou B2B
- ¾ *Gérer* les flux des salles de marché

Les principaux domaines couverts par **WebSphere**

- ¾ **Infrastructure d'applications et transactionnelle** avec **WebSphere Application Server**. Développer, déployer et exécuter des applications dans un environnement sécurisé et flexible
- ¾ **Intégration d'applications** avec **WebSphere ESB**, **Message Broker** et les appliances **IBM DataPower**. Relier applications et services pour réduire les coûts et optimiser l'efficacité opérationnelle. Autres solutions : Adaptateurs et gouvernance avec un annuaire de services (WebSphere Service Registry and Repository)
- ¾ **Gestion des processus métier** avec la suite **BPM d'IBM**. Améliorer l'agilité en documentant, déployant et améliorant continuellement les processus de bout en bout. **WebSphere Process Server** est le moteur d'intégration des processus et est complété par de puissants outils allant de la modélisation (*WebSphere Business Modeler*) au monitoring (*WebSphere Business Monitor*) en passant par la gestion d'événements métier (*WebSphere Business Events*)
- ¾ **Gestion des règles métier (BRMS)** avec **WebSphere ILOG JRules**. Automatiser les décisions métier (tarification, octroi de crédit, éligibilité aux prestations, exécution d'ordres etc.) pour gagner en flexibilité, transparence et cohérence. Les décisions sont modélisées par des règles selon un processus collaboratif entre équipes métier et informatiques.
- ¾ **Optimisation** avec **ILOG CPLEX**. Outils et moteurs d'optimisation à base de programmations par contraintes et de programmations mathématiques avancées pour une planification et un ordonnancement efficaces.
- ¾ **Commerce avec WebSphere Commerce**. Automatiser et intégrer les processus online marketing et commerciaux à travers de multiples canaux
- ¾ **Visualisation avec ILOG JViews**. Interfaces graphiques puissantes (diagrammes, tableaux de bord, diagrammes de Gantt, cartes etc.) pour application Web et bureau en Java, C++ et .Net.

¾ **Solutions sectorielles**. Accélérer la mise sur le marché de produits et l'intégration de nouveaux partenaires, assure la conformité aux derniers standards et réduit les temps de développement et les coûts de maintenance.

## *Le Saviez-vous ?*

IBM fêtait en 2008 les 10 ans de **WebSphere**, les 15 ans de MQ et les 40 ans de CICS. Ces 3 solutions, symboles de la pérennité d'IBM, sont largement leaders dans leurs domaines respectifs et font tourner les applications critiques des plus grandes entreprises de la planète.

Avec plus de *5 000 clients BPM* et plus de *7000 clients SOA* dans le monde, tous secteurs confondus, IBM dispose d'une expérience incomparable sur ces sujets.

A titre d'exemple ont peut citer différentes entreprises qui utilisent WebSphere comme Air France, La Poste, BNP Paribas, Canal +, La Fédération Française de Tennis, etc.

# II. Stratégie d'IBM software, leader des logiciels d'infrastructure

## *Les axes de croissance :*

- ¾ Investir dans les marchés à forte croissance,
- ¾ Tirer parti de la présence d'IBM dans le monde :
	- o Présence géographique
	- o Compétences techniques
	- o Expertise métier
	- o Nature de la relation avec les clients
	- o Pérennité et stabilité financière
- ¾ Etendre l'offre grâce aux acquisitions d'entreprises principalement éditrices de logiciels.
- ¾ Proposer à nos clients des offres métiers par domaine sectoriel
- ¾ Capitaliser notre capacité unique à livrer des solutions SOA, les processus d'information à la demande, de réseaux sociaux d'entreprise Web 2.0, de gestion des services (Managed Services) et de développement d'application.
- ¾ Construire nos logiciels pour nos serveurs les plus performants du marché, dont les System z.
- ¾ Renforcer la présence de nos solutions sur le marché des PME.
- ¾ Investir dans les technologies ou domaines émergents à forte croissance.

## *A. IBM Software et ses partenaires*

IBM Software a développé **un vaste et solide écosystème de partenaires autour de ses logiciels d'infrastructure** avec quelques 100.000 partenaires commerciaux (dont 60.000 éditeurs de logiciels) qui s'appuient sur ses offres.

Les partenaires représentent un élément essentiel de la vente de solutions logicielles d'infrastructure et de la Stratégie de IBM Software. Les partenaires regroupent :

- ¾ **Les éditeurs de logiciels** de taille et de nature très diverses.
- ¾ **Les intégrateurs et les consultants**, qui exercent une réelle influence sur les décisions d'achat de nos clients.
- ¾ **Les grossistes et revendeurs à valeur ajoutée.**

La stratégie consiste à développer les compétences des partenaires sur le portefeuille des logiciels d'infrastructure d'IBM et à leur permettre de progresser notamment dans les entreprises de taille moyenne. C'est dans ce cadre qu'IBM Software a opté pour un mode de distribution contrôlée pour une grande partie de son offre avec l'obligation d'obtenir les certifications techniques correspondantes qui valident l'expertise de l'écosystème partenaire d'IBM.

## *B. IBM Software et ses acquisitions*

La stratégie d'acquisition d'IBM Software peut se synthétiser en 4 points :

- **1. Conquérir de nouveaux marchés**
- **2. Améliorer et enrichir l'offre technologique**
- **3. Adresser de nouveaux clients**
- **4. Accroitre son leadership en rachetant les leaders par domaine**

Les éditeurs rejoignant ainsi IBM Software bénéficient de son image de marque, de la performance des laboratoires et de la puissance commerciale d'IBM pour développer et proposer leurs solutions à un ensemble accru de clients.

En **2007**, pour la partie Software IBM a réalisé **5 acquisitions** :

- ¾ **Princeton Softech (IM)** complète l'offre IBM de *gouvernance de la donnée*, avec une solution stratégique d'archivage orientée métier, pour une gestion efficace des données historiques des applications ;
- ¾ **Datamirror (IM)** complète le logiciel *IBM Information Server* ;
- ¾ **Webdialogs (Lotus)** permet à IBM de disposer d'une solution de *Webconferencing* orientée Web, basée sur un client léger. Complémente la solution Lotus existante, Sametime Webconferencing, qui est dédiée aux environnements intra-entreprise. Permet également à IBM de s'imposer dans le domaine de la communication unifiée en ligne (Software as a Service) ;
- ¾ **Telelogic (Rational)** complète les produits Rational dans les domaines à très fortes exigences ; *logiciels critiques* (transport, banque…), *logiciels embarqués*, activité en très forte croissance (forte présence en France, Telelogic ayant racheté le français Verilog).
- ¾ **WatchFire (Rational)** permet à Rational de compléter le processus de *développement d'application* jusqu'à l'audit de sécurité et d'accessibilité préalable à la mise en production.

En **2008**, **8 acquisitions** ont été réalisées par IBM Software :

- ¾ **Cognos (IM)** offre de solutions de *Business Intelligence et de Pilotage de la Performance* (reporting, analyse, tableaux de bord, planification, simulation)
- ¾ **Solid Information Technology (IM)** *base de données relationnelle* en mémoire, ciblant les marchés hautes performances, complétant l'offre SGBD d'IBM (DB2 et Informix) sur disque
- ¾ **Net Integration Technologies (Lotus)** permet à IBM de proposer une *solution collaborative* intégrée pour les *PME*
- ¾ **Aptsoft (Websphere)** complémente l'offre *IBM SOA*, en particulier dans des domaines à fort trafic de messages
- ¾ **Encentuate (Tivoli)** s'intègre dans la suite IBM des produits de *gestion de l'identité* et des accès.
- ¾ **FilesX (Tivoli)** Solution de *sauvegarde* en continu sur disques des fichiers qui s'insère dans l'offre de stockage Tivoli
- ¾ **Infodyne (Websphere)** Solution destinée aux *marchés financiers* qui complémente les solutions logicielles d'infrastructure IBM dédiées à ces derniers
- ¾ **ILog (Websphere)** offre entre autres un *moteur de règles* qui réduit les développements applicatifs et permet de modifier les processus plus facilement.

En **2009**, on compte **5 acquisitions** :

- ¾ **Exeros (IM)** Solution de *gestion* de la qualité des *données*.
- ¾ **Outblaze (Lotus)** Solution légère de *serveur d'emails*, aux fonctions limitées, adaptée au marché des opérateurs Telecom et fournisseurs Internet.
- ¾ **SPSS (IM)** Leader des *solutions d'analyse prédictive* capacité d'analyser les données existantes pour effectuer des prédictions. Inclut text et data mining.
- ¾ **Ounce Labs (Rational)** Solution d'analyse de code applicatif pour *détecter* les *failles* de *sécurité* (solution de sécurité en « boîte blanche »).
- ¾ **Guardium (IM)** Solution *d'audit* et de *surveillance* en temps réel des données critiques (tout SGBD et ERP du marché). Non intrusif (appliance externe à la base) et reporting orienté régulation métier (normes bancaires PCI, HIPAA…)

En **2010**, IBM Software continue à investir dans de nouvelles acquisitions :

¾ **Lombardi (Websphere)** - Solution de BPM ( Business Process Management ) orientée utilisateur métier grâce à des interfaces de définition et d'exécution de processus conviviaux.

Le nombre total des acquisitions d'IBM Software depuis 1995 jusqu'à janvier 2010 s'élève à **85.**

## *C. Les solutions par industrie*

La demande du marché est de plus en plus forte dans le domaine des solutions métiers. L'approche solutions logicielles par industrie répond à cette demande en proposant des solutions orientées «projet» à un problème identifié d'une industrie. Cette démarche IBM Software est un axe majeur de développement et d'accompagnement de nos clients

IBM Software développe ses compétences dans les secteurs suivants autour de solutions bâties sur des socles solides, éprouvées et pérennes, fonctionnant sur des architectures ouvertes comme chaque composant ou marque de l'offre Software.

### ¾ **Banque, Assurances, Marchés financiers**

Afin d'aider les établissements financiers à mieux tirer parti de leur infrastructure de données pour analyser les coûts, les risques et la rentabilité de leur activité, à gérer leur clientèle, à concevoir très rapidement de nouvelles offres de produits financiers rentables,… nous proposons des solutions qui raccourcissent les cycles de prévision, de consolidation, de clôture et de reporting. Des solutions qui permettent de créer, actualiser et exploiter facilement une vue à 360° des sinistres, du service client, de tous les collaborateurs et de leur système de gestion de la performance. Des solutions de gestion des paiements, de gestion des risques en conformité avec la loi, des solutions autour du poste de travail du banquier, de l'actuaire, du trader,… afin de bâtir une vraie relation avec le client.

### ¾ **Secteur public**

Les solutions IBM améliorent la visibilité interne et externe des collectivités et organismes du secteur public, lient réussite des projets et affectations budgétaires et permettent de gagner en réactivité et en efficacité. Elles les aident à déceler rapidement les points critiques afin d'optimiser l'exploitation des ressources mais elles contribuent aussi à une gestion plus efficace des programmes et des projets et à une plus grande interaction avec les acteurs clés concernés. Il s'agit également d'améliorer l'efficacité des services publics et de mieux répondre aux attentes des usagers avec, par exemple, le guichet unique, le contrôle de la fraude ou une offre adaptée au secteur de la défense.

### ¾ **Distribution**

Les considérables évolutions du consommateur (de plus en plus technophile, connecté aux réseaux sociaux, opportuniste dans ses choix) imposent des challenges aux distributeurs. Ils doivent passer d'une offre produit poussée à une offre produit tirée, de la gestion de la Relation Client à la gestion de l'expérience client, en totale homogénéité entre les différents canaux. De la chaîne d'approvisionnement au marketing, toutes les fonctions sont parties intégrantes de cette mutation. Nos solutions s'attachent à donner toute l'agilité nécessaire au Système d'Information : des moyens pour optimiser les applications legacy, un environnement standard et ouvert pour faciliter les innovations et les intégrations, afin de faciliter la prise de décision et le pilotage, nos solutions d'analyse prédictive et de business intelligence permettent de réagir avec pertinence et de piloter la performance.

## ¾ **Telecommunication**

Pour IBM Software, les opportunités sur ce marché concernent *la création*, le déploiement et *la gestion* de services évolués, qui combinent la voix, la vidéo et les données à travers des réseaux fixes et mobiles. IBM dispose de compétences éprouvées et reconnues dans l'industrie des télécommunications et propose des solutions adaptées couvrant tout le cycle de vie d'un service de télécommunications comme, par exemple, *la gestion agile de processus de Télécommunications avec des bibliothèques pré-intégrées de processus*, ou le Service Management

## ¾ **Automobile**

Les entreprises de ce secteur évoluent dans un écosystème complexe ou s'exercent de forts enjeux sur l'innovation, la collaboration entre les acteurs, la qualité des produits et services, la réactivité face aux évolutions des marchés, la rapidité de la mise à disposition de produits différenciés, la flexibilité, le pilotage et le juste à temps pour la chaine d'approvisionnement et la production. IBM dispose de solutions et d'expertises métier pour aider les entreprises à mieux collaborer et mieux orchestrer les processus et les échanges d'informations entre les métiers et les acteurs de la R&D (PLM), de la chaîne logistique ou du service après-vente. Les solutions innovantes de planification et d'optimisation d'IBM permettent d'adapter rapidement la production aux enjeux de l'entreprise. Les solutions IBM Software permettent de gagner un temps précieux dans les phases amont de conception ou dans le développement de logiciels embarqués. Elles permettent également aux entreprises d'organiser et de piloter leurs activités de service et de maintenance, leurs produits ou leur environnement de production.

### ¾ **Electronique :**

Le marché de l'électronique est en pleine expansion, afin de rester compétitives les entreprises doivent proposer des produits innovants et être capable de les proposer rapidement au marché. Ces produits contiennent de plus en plus de lignes de logiciels. Aussi de nombreux partenaires interviennent lors de leur conception et fabrication, ce qui complexifie le système.

Les solutions IBM Software permettent de gagner un temps précieux dans les phases amont de conception ou dans le développement de logiciels embarqués tandis que les solutions de collaboration permettent d'organiser, de piloter et d'optimiser la connivence entre partenaires. IBM en tant qu'industriel a mis en place ces solutions.

## ¾ **Énergie**

Dans l'industrie nucléaire comme dans l'ensemble du secteur de l'énergie, nous délivrons des solutions de *gestion des ressources, de gestion de plans de déploiement et de maintenance d'unités de production d'énergie, d' AMM (advanced meter management), de portail Client*, ainsi que de *gestion de réseau de distribution*.

#### . ¾ **Chimie et pétrole :**

Afin de répondre aux enjeux de sécurité, de flexibilité et d'optimisation des capacités industrielles, IBM a développé une solution «*Integrated Information Framework*», basée sur des logiciels IBM, qui permet d'exploiter les informations dispersées dans les nombreux systèmes hétérogènes existants (équipements, systèmes, MES, ERP…), d'enchainer des processus transverses, de prendre les décisions appropriées, d'intervenir sur l'environnement industriel, d'anticiper des actions de maintenance, ou d'orchestrer les opérations de maintenance .

*Grâce à Software, c'est simple!*

*Retrouvez tous les détails, mis à jour en permanence, des solutions logicielles d'infrastructure d'IBM en cliquant sur*